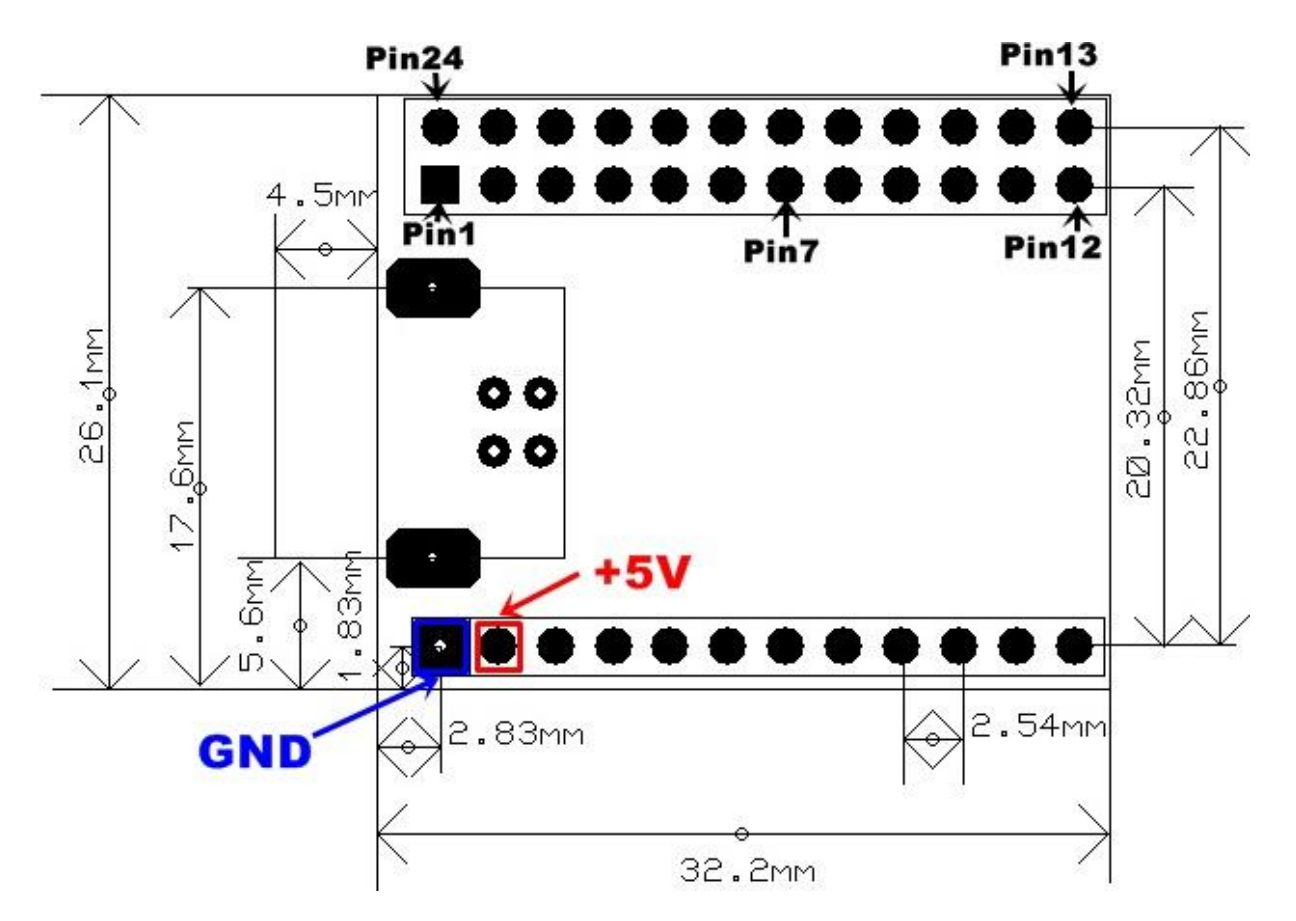

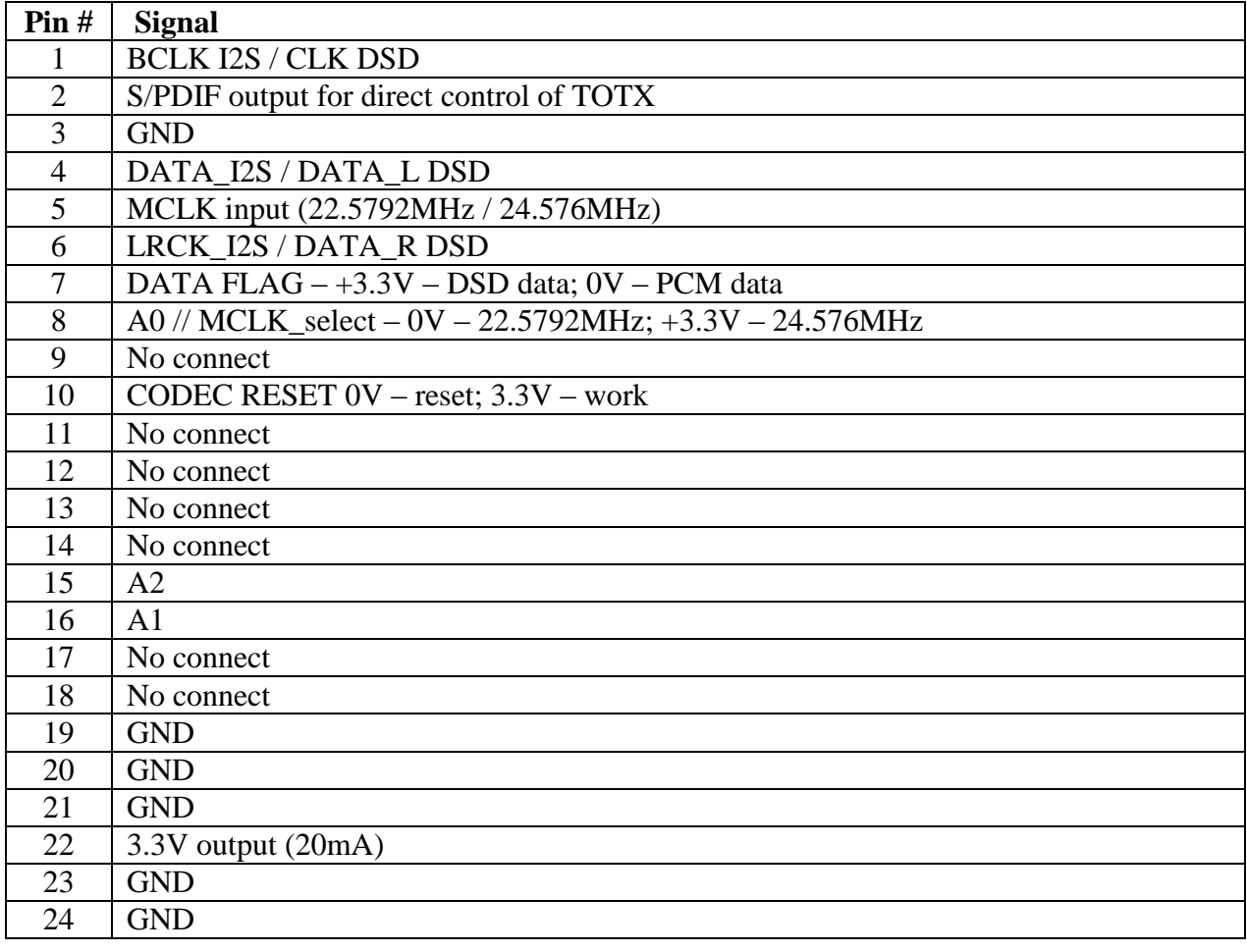

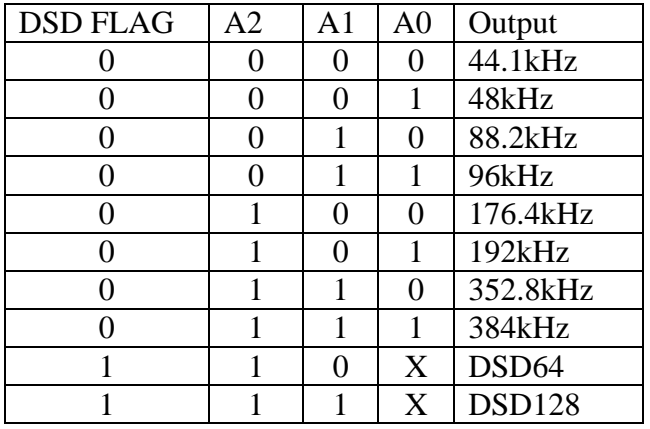

If one wants to use external power supply, USB jumper have to be opened and to provide power supply on the +5V and GND pins (140mA (without additional loaded outputs)). The power supply must power up below 20ms. If the jumper is installed this is +5V output, from the USB host.

If one uses 22.5792MHz and 24.576MHz oscillators, the reclock of 352.8kHz, 384kHz and DSD128 can't be done.

If one wants to have reclock and for those sample rates, then have to use 45.1584MHz and 49.152MHz oscillators, but the frequency have to be divided by 2 before tracing it to the XMOS processor. If one wants to use a galvanic isolation, this should be done on the oscillators side of the barrier (not from the XMOS side).